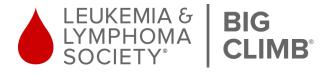

# PARTICIPANT CENTER GUIDE

## **Getting Started**

- Sign in to the participant center.
- Edit and personalize your personal fundraising page.
- Link your Facebook account to your personal page.

## Where is my personal fundraising page? How do I sign in?

When you register for Big Climb, you'll receive an email confirming your registration with your username and password to login to your participant fundraising page. There you will be able to sign in and customize your page and

collect donations. You can login by visiting **www.bigclimb.org** and clicking "Participant Login".

Reach out to your Big Climb staff member or email bigclimbseattle@lls.org if you have any issues.

| LEUKEMIA & BI | Login ×                                                                            | PARTICIPANT LOGIN       |
|---------------|------------------------------------------------------------------------------------|-------------------------|
| SOCIETY"      | ATE -                                                                              |                         |
|               | LOG IN<br>Have you previously donated to or fundraised for The Leukemia & Lymphoma | <i>47</i> c             |
|               | Society? Log in below with your username and password.                             | 1                       |
|               | Sernanc                                                                            |                         |
| Teal          | Password                                                                           |                         |
|               |                                                                                    |                         |
|               | Log In                                                                             |                         |
|               | Log in using one of your preferred sites  G G                                      | No. of Concession, Name |
| HOMA GE       | EN!                                                                                | -                       |
| BORNEY///AV   | Forgot Username or Password?                                                       |                         |
|               | CAMPAIGN PROGRESS                                                                  |                         |

### **Customize Your Fundraising Page**

(

Go to your participant center and click "Set up your Personal Page":

| Home Email Profile                                                                                                    |                                                                                                    |
|----------------------------------------------------------------------------------------------------|----------------------------------------------------------------------------------------------------|
| What to do next?<br>Set up your Personal Page<br>Customize your Personal Page with a story about why you are<br>raising funds for this cause. | REACH YOUR GOAL FASTER<br>RAISE MONEY DIRECTLY ON FACEBOOK                                                                         |
| Add Contacts to Your Address Book                                                                                                    | <ol> <li>Connect this fundraiser to Facebook.</li> <li>Invite friends, share updates and collect donations on Facebook.</li> </ol> |
| Send an Email<br>Your last email was sent 71 days ago. Email more friends and family<br>about your fundraising efforts.                       | Keep track of your progress. The money you raise on Facebook will count toward your goal.                                          |
| Thank your Donors     Thank your donors!                                                                                                    | Connect Fundraiser to Facebook                                                                                                    |
| Set up your Personal Page<br>Your last Personal Page update was 125 days ago. Consider<br>updating it now with new information.               | Share                                                                                                    |
| Set a Goal<br>You have reached 0% of your goal. Can you set a higher goal?                                                                    |                                                                                                    |
| Reach Out<br>You have 3 contacts that you have not emailed. Consider contacting<br>them about your fundraising effort.                        | Recent Activity Sent message to 200 7 Nov 04                                                                                       |
|                                                                                                    | You joined Big Climb 2020 Aug 05                                                                                                   |
|                                                                                                    | Contacts All Contacts                                                                                                    |

**Once directed to your Personal** Page, select "edit photo" and "edit story" to customize your personal page to tell your supporters why you step up to take cancer down.

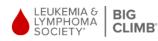

ABOUT - FUNDRAISING - MISSION -

Welcome LOG OUT PARTICIPANT (

REGISTER - DONATE -

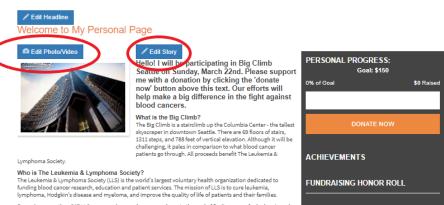

Every day, more than 347 LLS sponsored researchers come closer to the goal of finding a cure for leukemia and related blood cancers. Locally, LLS funds 10 researchers at the Fred Hutchinson Cancer Research Center and University of Washington Medical Center. Your support and commitment to the mission of LLS enables us to continue this important work of saving lives and aids us in our ability to reach patients in our community Thank you for your time and I hope that you will consider donating to this cause!

| 0% of Goal     | \$0 Raised |
|----------------|------------|
|                |            |
| DON            | ATE NOW    |
| ACHIEVEMENTS   |            |
| FUNDRAISING HO | NOR ROLL   |
|                |            |
|                |            |
| SHARE          |            |

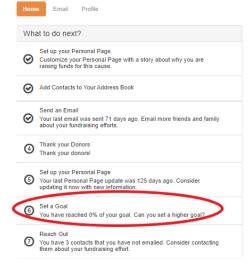

Once you have customized your personal page and set your fundraising goal, return to your participant center and link your personal fundraising page to your Facebook account.

Please note: You must connect your Facebook through your participant center to be able to set up a Facebook Fundraiser. If a Facebook Fundraiser is created without linking your personal page, donations will not be allocated towards your fundraising efforts.

#### **REACH YOUR GOAL FASTER** RAISE MONEY DIRECTLY ON FACEBOOK

- Connect this fundraiser to Facebook 2 Invite friends, share updates and collect donations on Facebook
- 3 Keep track of your progress. The money you raise on Facebook will count toward your goal.

Gonnect Fundraiser to Facebook

| Share                     |              |
|---------------------------|--------------|
|                           |              |
|                           |              |
|                           |              |
| Recent Activity           |              |
| Sent message to           | Nov 04       |
| You joined Big Climb 2020 | Aug 05       |
|                           |              |
| Contacts                  | All Contacts |
|                           |              |

## Email Profile What to do next?

- Set up your Personal Page Customize your Personal Page with a story about why you are raising funds for this cause.  $\odot$
- Add Contacts to Your Address Book
- Send an Email  $\odot$ Your last email was sent 71 days ago. Email more friends and family about your fundraising efforts.
- O Thank your Donors Thank your donors
- Set up your Personal Page Source pour Poisson rego
   Your last Personal Page update was 125 days ago. Consider updating it now with new information.
- Set a Goal You have reached 0% of your goal. Can you set a higher goal?
- Reach Out You have 3 contacts that you have not emailed. Consider contacting them about your fundraising effort.

## Once you have customized your personal page, make sure you set your fundraising goal. Donors want to help you reach your goal!

| REACH YOUR GOAL FASTER<br>RAISE MONEY DIRECTLY ON FACEBOOK                                                                                                    |
|----------------------------------------------------------------------------------------------------|
| Onnect this fundraiser to Facebook.                                                                                                    |
| 2 Invite friends, share updates and collect donations on Facebook.                                                                                                    |
| Keep track of your progress. The money you raise on Facebook will count for the source of the source of the sou |
| Connect Fundraiser to Facebook                                                                                                    |
| Share                                                                                                    |
|                                                                                                    |
|                                                                                                    |
| Recent Activity                                                                                                    |
| Sent message to Nov 04                                                                                                    |
| You joined Big Climb 2020 Aug 05                                                                                                    |
| Contacts All Contacts                                                                                                    |

Once your personal page is edited, you can send an email asking for support and/or to thank your donors.

From the participant center homepage, select "Email".

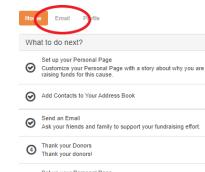

- Set up your Personal Page Your last Personal Page update was 148 days ago. Consider updating it now with new information.
- Set a Goal You have reached 0% of your goal. Can you set a higher goal?

# REACH YOUR GOAL FASTER RAISE MONEY DIRECTLY ON FACEBOOK Ommer this fundraiser to Facebook. Invite friends, share updates and collect donations on Facebook.

Seep track of your progress. The money you raise on Facebook will count toward your goal

Connect Fundraiser to Facebook

Share

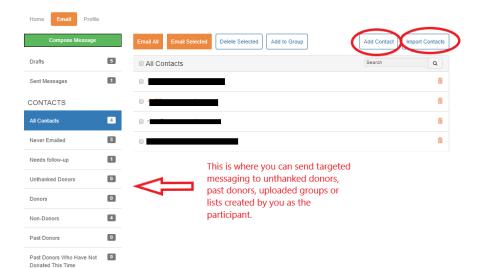

To add contacts, select add or import contacts. Follow prompts to connect your personal email accounts.

Once you have uploaded contacts you can select a group under "CONTACTS" and click "email all" or "email selected". Additionally, you can select "Compose Message" to input your contacts later.

**Please note:** Yahoo accounts have strict messaging spam regulations and these email accounts will have issues due to their regulations. A work around is to copy our templates and use your personal email instead.

| Home Email Pro   | ofile |       |           |           |          |               |            |    |   |   |   |   |   |    |   |   |   |   |
|------------------|-------|-------|-----------|-----------|----------|---------------|------------|----|---|---|---|---|---|----|---|---|---|---|
| Compose Messa    | ige   |       |           |           |          |               |            |    |   |   |   |   |   |    |   |   |   |   |
| Drafts           | 4     | Ch    | oose a s  | ample n   | nessage  | )             |            |    |   |   |   |   |   |    |   | ( |   | * |
| Sent Messages    | 1     | Subj  | ect       |           |          |               |            |    |   |   |   |   |   |    |   |   | - |   |
| CONTACTS         |       | ⊮ Inc | clude per | rsonalize | ed greet | ing <u>Wh</u> | at's this? |    |   |   |   |   |   |    |   |   |   |   |
| All Contacts     | 4     | ŀ     | H1 H2     | Н3        | Ρ        | B l           | U          | := | ≣ | ± | = | = | 1 | ** | Q | Ċ | C |   |
| lever Emailed    | 3     |       |           |           |          |               |            |    |   |   |   |   |   |    |   |   |   |   |
| Needs follow-up  | 1     |       |           |           |          |               |            |    |   |   |   |   |   |    |   |   |   |   |
| Unthanked Donors | 0     |       |           |           |          |               |            |    |   |   |   |   |   |    |   |   |   |   |
| Donors           | 0     |       |           |           |          |               |            |    |   |   |   |   |   |    |   |   |   |   |
| Non-Donors       | 4     |       |           |           |          |               |            |    |   |   |   |   |   |    |   |   |   |   |

Once redirected to the Email tab, select the drop down option from "Choose a sample message" to select a custom template. Once you select the custom template option you would like, your email body will appear.

| Home Email Profile                            |   |                     |                                          |         |               |              |           |            |           |         |            |          |           |         |                   |                 |                      |
|-----------------------------------------------|---|---------------------|------------------------------------------|---------|---------------|--------------|-----------|------------|-----------|---------|------------|----------|-----------|---------|-------------------|-----------------|----------------------|
| Compose Message                               |   |                     |                                          |         |               |              |           |            |           |         |            |          |           |         |                   |                 |                      |
| Drafts                                        | 5 | Support             | Me                                       |         |               |              |           |            |           |         |            |          |           |         |                   |                 | Ŧ                    |
| Sent Messages                                 | 1 | Please Su           | pport Me                                 |         |               |              |           |            |           |         |            |          |           |         |                   |                 |                      |
| CONTACTS                                      |   | Include             | personalize                              | d gree  | ting <u>v</u> | Vhat's this? |           |            |           |         |            |          |           |         |                   |                 |                      |
| All Contacts                                  | 4 | H1                  | H2 H3                                    | Ρ       | В             | I U          | :=        | ) <b>=</b> | ≡.        | ÷       |            |          |           | 1       | Ф                 | Ċ               | C                    |
| Never Emailed                                 | 3 |                     | / accepted t                             |         |               |              |           |            |           |         |            |          |           |         |                   |                 |                      |
| Needs follow-up                               | 1 | fundraisi           | iget Sound<br>ng, sponsoi<br>e Big Climb | ship an | d entry       | fees which   | h is the  | n invest   | ted in it | ts miss | ion to fun | d blood  | cancer re | esearch | dividua<br>and pa | al and atient s | team<br>services. In |
| Unthanked Donors                              | 0 | a step cl           | ing you to<br>loser to fun<br>make your  | ding an | d findi       | ng a cure    | for bloc  | d cano     | ers. It   | is fast | er and ea  | sier tha | n ever to | o suppo | rt this           | great           | cause -              |
| Donors                                        | 0 |                     | ur gift chec                             |         |               |              |           |            |           |         |            |          |           | ,       |                   | ,,              |                      |
| Non-Donors                                    | 4 | Leukem<br>Attn: Bi  | ia & Lymp<br>g Climb                     | homa    | Societ        | у            |           |            |           |         |            |          |           |         |                   |                 |                      |
| Past Donors                                   | 0 |                     | n Ave Sout<br>WA 98108                   | h, Suit | e 182         |              |           |            |           |         |            |          |           |         |                   |                 |                      |
| Past Donors Who Have Not<br>Donated This Time | 0 | Any amo             | ount, great                              | or sma  | ll, help      | s in the fig | pht. I gr | eatly ap   | oprecia   | ate you | r suppor   | and wi   | l keep y  | ou post | ed on i           | my pr           | ogress.              |
| Test emails                                   | 0 | Sincerel<br>[PARTIC | y,<br>IPANT NA                           | NE]     |               |              |           |            |           |         |            |          |           |         |                   |                 |                      |

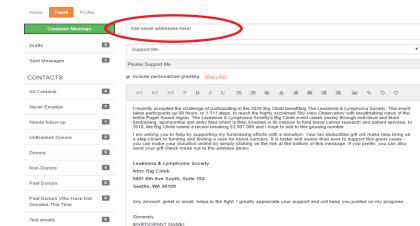

If you have not selected a group under "CONTACTS", you will see a blank section above the "Select a sample message" drop down menu. You can add email addresses here.

Make sure to customize your name and any other portion of the ask.

Adding personalized touches helps!

| CONTACTS                                      | Include personalized greeting <u>What's this?</u>                                                                                                    |        |
|-----------------------------------------------|----------------------------------------------------------------------------------------------------|--------|
| All Contacts                                  | H1 H2 H3 P B I U ⊞ ⊟ ≧ ≛ ≣ ≡ ≡ ⊠ % ℃                                                                                                    | C      |
| Never Emailed                                 | I recently accepted the challenge of participating in the 2020 Big Climb benefiting The Leukemia & Lymphoma Society. T<br>takes participants up 69 floors, or 1.311 steps, to reach the highly acclaimed Skv View Observatory with breathtaking vier                                                                                                    | his ev |
| Needs follow-up                               | entire Puget Sound region. The Leukemia & Lymphoma Societly's Big Climb event raises money through individual and te fundraising, sponsorship and entry fees which is then invested in its mission to fund blood cancer research and patient se 2016; the Big Climb raised a record breaking 53,007,008 and hope to add to this growing number.                             | eam    |
| Unthanked Donors                              | I am asking you to help by supporting my fundraising efforts with a donation. Your tax-deductible gift will make help<br>a step closer to funding and finding a cure for blood cancers. It is faster and easier than ever to support this great c<br>you can make your donation online by simply clicking on the link at the bottom of this message. If you prefer, you can | ause   |
| Donors                                        | send your gift check made out to the address below.                                                                                                    |        |
| Non-Donors                                    | Leukemia & Lymphoma Society<br>Attr: Big Climb                                                                                                    |        |
| Past Donors                                   | 0 5601 6th Ave South, Suite 182<br>Seattle, WA 98108                                                                                                    |        |
| Past Donors Who Have Not<br>Donated This Time | Any amount, great or small, helps in the fight. I greatly appreciate your support and will keep you posted on my pro-                                                                                                    | gress. |
| Test emails                                   | Incerely,<br>[PARTICIPANT NAME]                                                                                                    |        |
| test                                          |                                                                                                    |        |
|                                               |                                                                                                    |        |

Stay Informed ır email •

> Contact Us Leukemia & Lymphoma Society - WA/AK Chapter 5601 6th Ave South, Suite 182, Seattle, WA 98108 501(c)(3): 13-5644916 © 2020 The Leukemia & Lymphoma Society. All Rights Reserved

> > f У 💿 LEUKEMIA &

Scroll to the bottom of the page and select "Preview & Send" when you are ready to make your ask or thank your donors.